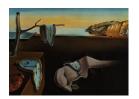

# Journal of Statistical Software

March 2023, Volume 106, Issue 3.

doi: 10.18637/jss.v106.i03

## MLGL: An R Package Implementing Correlated Variable Selection by Hierarchical Clustering and Group-Lasso

Quentin Grimonprez 
Inria Lille-Nord Europe

Samuel Blanck © Université de Lille

Alain Celisse 
Université Paris 1

Guillemette Marot 

Université de Lille

#### Abstract

The R package **MLGL**, standing for multi-layer group-Lasso, implements a new procedure of variable selection in the context of redundancy between explanatory variables, which holds true with high-dimensional data. A sparsity assumption is made that postulates that only a few variables are relevant for predicting the response variable. In this context, the performance of classical Lasso-based approaches strongly deteriorates as the redundancy increases.

The proposed approach combines variables aggregation and selection in order to improve interpretability and performance. First, a hierarchical clustering procedure provides at each level a partition of the variables into groups. Then, the set of groups of variables from the different levels of the hierarchy is given as input to group-Lasso, with weights adapted to the structure of the hierarchy. At this step, group-Lasso outputs sets of candidate groups of variables for each value of the regularization parameter.

The versatility offered by package **MLGL** to choose groups at different levels of the hierarchy a priori induces a high computational complexity. **MLGL**, however, exploits the structure of the hierarchy and the weights used in group-Lasso to greatly reduce the final time cost. The final choice of the regularization parameter – and therefore the final choice of groups – is made by a multiple hierarchical testing procedure.

*Keywords*: penalized regression, correlated variables, hierarchical clustering, group selection, R.

#### 1. Introduction

In the high-dimensional setting where the number of variables p is larger than the sample size n, variable selection becomes a challenging problem which is often addressed by regularization procedures such as Lasso (Tibshirani 1994; Tibshirani, Saunders, Rosset, Zhu, and Knight 2005; Yuan and Lin 2006). These procedures have become very popular since they are specifically designed to select a subset of the explanatory variables for predicting the response. Nevertheless, high dimension raises several problems such as the high correlation level between variables. For instance correlation can be responsible for the apparent instability of the selected variables which can change from one draw to another (Meinshausen and Bühlmann 2010). The present work tackles the problem of variable selection in the high-dimensional setting with a strong correlation between explanatory variables.

Let X denote a  $n \times p$  matrix where each column vector  $X_j \in \mathbb{R}^n$   $(1 \le j \le p)$  corresponds to the values of the jth variable measured on n individuals. The quantitative response vector  $y \in \mathbb{R}^n$  is then related to X through the linear regression model

$$y = X\beta^* + \epsilon, \tag{1}$$

where  $\epsilon \sim \mathcal{N}_n(0, \sigma^2 I_n)$  is a Gaussian vector (noise), and  $\beta^* \in \mathbb{R}^p$  is the parameter vector encoding the influence of each of the p candidate variables on the response y. The intercept of the regression model is removed by assuming  $X_j$  is centered for all  $j = 1, \ldots, p$  and y is also centered.

Moreover, the parameter vector  $\beta^*$  is assumed to be sparse that is, the cardinality of its support  $S^* = S(\beta^*) = \{1 \le j \le p \mid \beta_j^* \ne 0\}$  is such that

$$\operatorname{Card}(S^*) = k \ll p.$$

This is consistent with the goal of identifying a small subset of interpretable (groups of) variables which turn to be relevant in explaining the response.

The first naive approach for estimating  $\beta^*$  from (1) is to compute the minimizer of the least squares error

$$\hat{\beta}^{\mathrm{LS}} \in \operatorname*{argmin}_{\beta \in \mathbb{R}^p} \left\{ \frac{1}{2} \|y - X\beta\|_2^2 \right\}.$$

However in the present high-dimensional context where  $p \gg n$ , there are infinitely many solutions to this problem and most of them are certainly not sparse.

The Lasso procedure (Tibshirani 1994) is generally used to perform variable selection in this high-dimensional setting. Unlike the above least squares minimization problem, a regularization term consisting of the  $\ell_1$ -norm of the estimated vector (the penalty) is added to get a unique and sparse solution to the following optimization problem:

$$\hat{\beta}_{\lambda}^{\mathrm{Lasso}} = \operatorname*{argmin}_{\beta \in \mathbb{R}^p} \left\{ \frac{1}{2} \|y - X\beta\|_2^2 + \lambda \|\beta\|_1 \right\},$$

where  $\lambda > 0$  is called the regularization parameter that controls the amount of shrinkage. For instance, a large value of  $\lambda$  yields an estimator with only a few non-zero coefficients. In practice, the calibration of  $\lambda$  can be done by means of V-fold cross-validation (Arlot and Celisse 2010) or various information criteria such as AIC, BIC, ...

Although (asymptotic) consistency results on the selected variables have been proven (Zhao and Yu 2006), establishing such consistency results with highly correlated variables remains highly challenging or even impossible if the correlation is too strong (Wainwright 2009). Intuitively, Lasso selects one (or a few) variable(s) among each group of correlated variables as long as the correlation is strong enough, even if all these variables belong to the true support  $S^*$ . In such a case grouping correlated variables turns out to be necessary to select meaningful groups of influential variables. The group-Lasso (Yuan and Lin 2006) was precisely developed for taking into account the a-priori knowledge of groups of (correlated) variables. More precisely given a partition of the p candidate variables into q groups  $q = \{G_1, \ldots, G_q\}$ , the group-Lasso estimator is defined by

$$\hat{\beta}_{\lambda}^{\mathcal{G}} = \operatorname*{argmin}_{\beta \in \mathbb{R}^p} \left\{ \frac{1}{2} \|y - X\beta\|_2^2 + \lambda \sum_{i=1}^g w_i \|\beta_{G_i}\|_2 \right\},$$

where  $\lambda > 0$  is the regularization parameter, and  $w_i > 0$  denotes the weight associated with the group  $G_i$  (generally  $w_i = \sqrt{\operatorname{Card}(G_i)}$ ). Obviously, the statistical performance of the group-Lasso estimator strongly depends on the partition  $\mathcal{G}$  that has to be known a priori. When no such knowledge is available regarding groups of correlated variables, a preliminary step aiming at providing a meaningful partition of the candidate variables is crucial.

Several strategies such as first grouping candidate variables and then selecting groups by Lasso or group-Lasso have been studied in the literature. Most of them rely on hierarchical clustering at the first stage where only one level of the hierarchy is chosen (resulting in a partition of the candidate variables). For example Park, Hastie, and Tibshirani (2007) perform hierarchical clustering first. Then Lasso is successively applied to each level of the hierarchy where each candidate group is summarized by a representative variable. Both the hierarchy level and the subset of groups from the corresponding partition are selected by cross-validation. By contrast, cluster representative Lasso and cluster group-Lasso (Bühlmann, Rütimann, Van de Geer, and Zhang 2013) apply hierarchical clustering and choose first one particular level of the hierarchy. Then groups from this partition are selected either by using Lasso (applied to representative variables of each group) or by using the corresponding partition as an input of group-Lasso. Let us also mention alternative strategies such as supervised group-Lasso (Ma, Song, and Huang 2007) and cluster elastic net (Witten, Shojaie, and Zhang 2014) to name but a few. One main contribution of the present work is to relax the dependence of the final selected (groups of) variables on a particular level of the hierarchy. The main asset is some robustness to possible mistakes resulting from the iterative clustering process. Our procedure combines hierarchical clustering and group selection by allowing group-Lasso for selecting groups from different hierarchy levels, that is, from different partitions of the candidate variables.

The following of the paper is organized as follows. Section 2 introduces the whole procedure that is successively based on hierarchical clustering (AHC), group-Lasso (gLasso), and a post-treatment selection involving hierarchical multiple testing (HMT). Then, the usage of the R (R Core Team 2022) package MLGL (Grimonprez 2023), which is available from the Comprehensive R Archive Network (CRAN) at https://CRAN.R-project.org/package=MLGL, is described in Section 3. The statistical performance of the procedure is assessed in Section 4 by comparison to alternative ones. Finally, some conclusions and perspectives are discussed in Section 5.

#### 2. Overview of the MLGL package

Generally group-Lasso is applied with only one prescribed partition of the variables into groups (corresponding in the present context to one particular level of the hierarchy). One main originality of the present package is to select groups of variables by applying group-Lasso to several partitions at the same time. A possible resulting issue is the presence of overlapping groups in the partitions given as inputs to group-Lasso.

The whole procedure implemented in the **MLGL** package (standing for multi-layer group-Lasso) consists of four main steps:

- 1. Building a hierarchy (bootstrap hierarchical clustering).
- 2. Computing the path of groups selected by group-Lasso with respect to  $\lambda > 0$  (the regularization parameter).
- 3. Performing hierarchical multiple testing (HMT) to remove false positive groups for each  $\lambda$ .
- 4. Tuning  $\lambda$  to select the final groups of influential variables.

These different steps are detailed in what follows.

#### 2.1. Building a hierarchy

Two main families of methods co-exist for performing (unsupervised) clustering: hierarchical clustering algorithms and the so-called partitional algorithms (see Jain, Murty, and Flynn 1999 for a review). The main difference lies in that partitional algorithms return only one partition of the candidate variables into a prescribed number of groups (k-means for instance), whereas hierarchical clustering algorithms yield a nested hierarchy of partitions of the candidate variables. This hierarchy can be represented by a dendrogram (Figure 1), so that each hierarchy level defines a partition of the candidate variables into groups. Moreover the hierarchy enjoys the property that each group at a given level can be split into sub-groups located at different sub-levels of this hierarchy as illustrated by Figure 1.

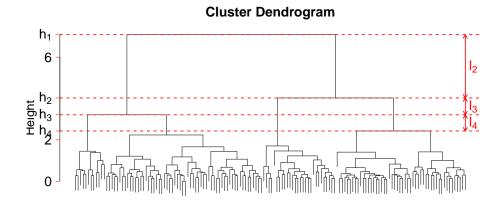

Figure 1: Dendrogram obtained using a hierarchical algorithm.

#### Pseudocode 1 Ascendent hierarchical clustering (AHC).

Input: Candidate variables, similarity measure.

Compute the similarity matrix between all variables.

Place each variable in its own group.

#### repeat

Aggregate the two nearest groups according to the agglomeration method.

until all the variables belong to the same group.

Output: Dendrogram.

#### Pseudocode 2 Distance matrix computation by bootstrap.

Input: Candidate variables.

for  $b = 1, \ldots, B$  do

Draw n/2 individuals with replacement.

Compute the distance matrix  $D^{(b)}$  between all variables.

end for

Compute D the mean matrix of  $\{D^{(b)}\}_{b=1,...,B}$ .

**Output:** D the mean distance matrix.

The general process of hierarchical clustering is summarized in Pseudocode 1. A similarity measure has to be specified (usually induced by the Euclidean distance) and an agglomeration method to determine the order in which groups of variables will be aggregated. Classical agglomeration methods are Ward's criterion (which minimizes the total within-group variance) and average linkage (which aggregates the two groups minimizing the average similarity between each pair of points (one from each group)).

In the following, individuals are split into (disjoint) subsets that will be used along the successive tasks (clustering, regression, hypothesis testing) involved in the full procedure. In order to reduce the impact of this splitting, the distance matrix required by AHC is computed using bootstrap resampling (cf. Pseudocode 2).

Considering the level  $s \in \{1, ..., p\}$  of the hierarchy where the variables are partitioned into s groups, let  $h_s$  denote the value of the agglomeration method between the two groups merged for obtaining the partition with s groups, and the jump size  $l_s = h_{s-1} - h_s$  (see Figure 1). Choosing the number of groups can be performed following the highest jump rule, which consists in choosing the partition  $\mathcal{G}_{\hat{s}}$  such that

$$\hat{s} = \underset{s}{\operatorname{argmax}} \{l_s\}.$$

Intuitively, a large value of  $l_s$  indicates that the groups merged from level s to s-1 were far apart according to the agglomeration method. This explains why the partition with s groups is usually preferred in this setting.

In the **MLGL** package, there is no need to choose the number of groups from the hierarchical clustering since all levels of the hierarchy are kept as an input of group-Lasso. The latter selects simultaneously the number of groups as well as the groups. Nevertheless, the jump sizes are exploited as weights within the group-Lasso procedure, which turns out to reduce the whole computational cost (see Section 2.2).

#### 2.2. Computing the path of candidate groups

One main originality of the **MLGL** package is to simultaneously provide the groups from all levels of the hierarchy as an input to group-Lasso. The resulting procedure should be less sensitive to possible mistakes induced by the iterative clustering process.

Since no selection of a particular hierarchy level is made, numerous overlapping groups arise in the input of group-Lasso. With overlapping groups, Jacob, Obozinski, and Vert (2009) designed an overlap group-Lasso penalty and expressed it in such a way they could apply classical algorithms to minimize the group-Lasso problem to solve the overlap group-Lasso problem. The trick is exposed in what follows.

From a collection  $\mathcal{G} = \{G_1, \ldots, G_g\}$  of  $g \in \mathbb{N}^*$  groups of indices such that  $G_i \subset \{1, \ldots, p\}$ , for all  $i = 1, \ldots, g$ , let us introduce  $X_{G_i}$  as the  $n \times \operatorname{card}(G_i)$  matrix obtained by concatenating the columns of X corresponding to variables with indices in  $G_i$ . Let also  $X^{\mathcal{G}} = [X_{G_1}, X_{G_2}, \ldots, X_{G_g}]$  denote the  $n \times l$  extended design matrix defined as the concatenation of the matrices  $X_{G_1}, X_{G_2}, \ldots, X_{G_g}$ , where  $l = \sum_{i=1}^g \operatorname{card}(G_i)$ . Then, the overlap group-Lasso estimator built from the design matrix X and the collection  $\mathcal{G}$  can be expressed as a group-Lasso estimator with extended design matrix  $X^{\mathcal{G}}$  as

$$\hat{\beta}_{\lambda}^{\mathcal{G}} = \underset{\beta \in \mathbb{R}^{pl}}{\operatorname{argmin}} \left\{ \frac{1}{2} \|y - X^{\mathcal{G}} \beta\|_{2}^{2} + \lambda \sum_{i=1}^{g} w_{i} \|\beta_{G_{i}}\|_{2} \right\}, \tag{2}$$

where  $\lambda > 0$  is the regularization parameter and  $w_i$  denotes a weight associated with  $G_i$ . This rephrasing allows for using all the partitions output by the hierarchical clustering as an input of group-Lasso.

Considering the dendrogram output by hierarchical clustering, let  $\mathcal{G}_s$  be the partition of the p candidate variables into s groups, for  $1 \leq s \leq p$ , and  $\mathcal{G}_* = \bigcup_{s=1}^p \mathcal{G}_s$  denote the union of all the partitions at the different levels of the hierarchy. Then (2) applied with  $\mathcal{G} = \mathcal{G}_*$  leads to

$$\hat{\beta}_{\lambda}^{\mathcal{G}_*} = \underset{\beta \in \mathbb{R}^{p^2}}{\operatorname{argmin}} \left\{ \frac{1}{2} \|y - X^{\mathcal{G}_*} \beta\|_2^2 + \lambda \sum_{s=1}^p \rho_s \sum_{i=1}^{g_s} w_i^s \|\beta_{G_i^s}\|_2 \right\}, \tag{3}$$

where  $G_i^s$  is the *i*th group of the partition  $\mathcal{G}_s$  and  $\mathcal{G}_s = \bigcup_{i=1}^{g_s} G_i^s$ ,  $X^{\mathcal{G}_*} = \underbrace{[X, \dots, X]}_{p \text{ times}}$  denotes

the corresponding extended design matrix, and  $\rho_s$  is a weight encoding how likely  $\mathcal{G}_s$  is a meaningful partition of the candidate variables.

It is worth noticing that (3) shows that the present approach is included in the general framework described in Jenatton, Audibert, and Bach (2011), where penalties are designed to define groups according to a prescribed structure in the support of  $\beta^*$ .

Choice of  $\rho_s$ . For s = 1, ..., p,  $\rho_s$  is a weight reflecting the quality of the partition  $\mathcal{G}_s$ . This weight must weakly penalize a "good" partition and heavily penalize a "bad" one. The **MLGL** package uses a weight  $\rho_s$  inspired from the somewhat classical highest jump rule, that is, a small weight is given to partitions with a large jump size  $l_s$ . More precisely,

$$\rho_s = \frac{1}{\sqrt{l_s}} \tag{4}$$

It is important to keep in mind that this definition of  $\rho_s$  promotes the selection of groups belonging to the partition with the largest jump size. But the described procedure remains free to select groups from different partitions (from different hierarchy levels).

**Storage improvement.** From the reformulation in (3), it clearly arises that several duplications of the  $n \times p$  design matrix X are used. The extended design matrix  $X^{\mathcal{G}_*}$  has size  $n \times p^2$  when all the levels from the hierarchy are kept as an input. In usual high-dimensional settings, the  $p^2$  columns induce a prohibitive computational cost both in space and time. Therefore, the **MLGL** package exploits the redundancy of the partitions along the hierarchy to drastically reduce the computational costs.

On the one hand, let us notice that two successive partitions from a hierarchy – say  $\mathcal{G}_s$  and  $\mathcal{G}_{s-1}$  the ones with respectively s and s-1 groups – share s-2 common groups: At each step of the hierarchical clustering process, only two groups are aggregated while the others remain unchanged. On the other hand, these groups (which remain the same from a level  $\mathcal{G}_{s-1}$  to the next one  $\mathcal{G}_s$ ) are penalized with a different weight depending on the partition they belong to. More precisely, each such group is weighted once with  $\rho_s$  and once with  $\rho_{s-1}$ . The following Lemma 1 establishes that if  $\rho_{s-1} \neq \rho_s$ , then only the group with the smallest weight has a chance to be selected. The proof is given in Appendix A.

**Lemma 1.** With the notations of (2), let  $\mathcal{G}$  denote any collection of g subsets (groups) of  $\{1,\ldots,p\}$  that are not necessarily disjoint and assume that there exist  $G_1,G_2\in\mathcal{G}$  such that  $G_1=G_2$ , with  $w_2>w_1>0$ .

Then, the solution  $\hat{\beta}_{\lambda}^{\mathcal{G}} \in \mathbb{R}^l$  of (2) satisfies that the subset of its coordinates corresponding to  $G_2$  is equal to zero that is,  $(\hat{\beta}_{\lambda}^{\mathcal{G}})_{G_2} = 0$ .

From several copies of the same group with different weights, only the one with the smallest weight is worth considering according to Lemma 1. This justifies simplifying the optimization problem from (3) to drastically reduce the induced computational costs.

Let us define  $\mathcal{G}^{u}_{*}$  as the collection of all the distinct groups output from hierarchical clustering (without including copies) that is,

$$\mathcal{G}^{\mathrm{u}}_* = \bigcup_{i=1}^{2p-1} G^{\mathrm{u}}_i, \quad \text{such that} \qquad \forall 1 \leq i \neq j \leq 2p-1, \quad G^{\mathrm{u}}_i \neq G^{\mathrm{u}}_j.$$

This new collection  $\mathcal{G}^{\mathrm{u}}_*$  exactly contains 2p-1 distinct groups: p groups made of one variable from the pth level of the hierarchy (the leaves of the dendrogram), and one new group from each other level (there are p-1 of them). The resulting extended design matrix  $X^{\mathcal{G}^{\mathrm{u}}_*}$  is clearly less space demanding than the former  $X^{\mathcal{G}_*}$ . Consistently with the above remarks, the optimization problem from (3) can be equivalently reformulated as

$$\hat{\beta}_{\lambda}^{\mathcal{G}_{*}^{u}} = \underset{\beta}{\operatorname{argmin}} \left\{ \frac{1}{2} \|y - X^{\mathcal{G}_{*}^{u}} \beta\|_{2}^{2} + \lambda \sum_{i=1}^{2p-1} \rho_{i}^{u} w_{i}^{u} \|\beta_{G_{i}^{u}}\|_{2} \right\}, \tag{5}$$

with  $\lambda > 0$  the regularization parameter,  $w_i^{\rm u}$  the weight associated with  $G_i^{\rm u}$ , and  $\rho_i^{\rm u}$  the smallest weight associated with one partition containing  $G_i^{\rm u}$ , that is

$$\rho_i^{\mathrm{u}} = \min \left\{ \rho_s \mid s \in 1, \dots, p \text{ such that } G_i^{\mathrm{u}} \in \mathcal{G}_s \right\}.$$

Since this simplified problem is an instance of group-Lasso as earlier discussed at (2), the **MLGL** package solves (5) by means of classical optimization algorithms solving the group-Lasso problem (Yang and Zou 2015). In particular, such an algorithm gives access to the whole path  $\lambda \mapsto \hat{\beta}_{\lambda}^{\mathcal{G}_{*}^{u}}$  of the candidate groups selected by group-Lasso for each  $\lambda$ .

#### Pseudocode 3 Reducing the number of groups.

**Input:** Groups selected by group-Lasso for a given  $\lambda$ :  $G_1^{\lambda}, \ldots, G_m^{\lambda}$ .

- 1) Compute the first principal component  $\dot{X}_i$  of  $X_{G_i}$ , for all i = 1, ..., m.
- 2) From  $\dot{X} = [\dot{X}_1, \dots, \dot{X}_m]$  and the model  $y = \dot{X}\dot{\beta} + \epsilon$ , compute  $\hat{\beta}$  the least-squares estimator of  $\dot{\beta}$ .
- 3) Test the nullity of the coefficients, apply the multiple testing correction to the corresponding p values (Dunn 1959), and reject all null hypotheses with an adjusted p value lower than the prescribed level.

Output: The set of rejected null hypotheses.

#### 2.3. Hierarchical multiple testing

For each  $\lambda \in \Lambda$  ( $\Lambda$  denotes the set of candidate regularization parameters), the previous step returns a set of selected groups of variables from which, most of the time, an additional filtering step is required for two main reasons. First, it is well known that in the high-dimensional context where the number of (groups of) variables is larger than n and only a few candidate variables are likely to be influential (sparsity assumption), then Lasso and its extensions can only identify most of the true variables at the price of including false positives among the selected ones (Wainwright 2009; Barber and Candès 2015). Second, the solution of (5) contains groups potentially located at different levels of the hierarchy. Furthermore some groups can even be sub-groups of some others as explained by Figure 2 (redundancy of groups). Then choosing which one from the group or its sub-group should be selected has to be done by an additional dedicated step.

For all these reasons, the **MLGL** package applies a hierarchical multiple testing procedure (HMT) which selects the final groups for each value of  $\lambda$ . The choice of the regularization parameter  $\lambda$  is discussed in Section 2.4. The next two paragraphs review the main goals the HMT procedure achieves for a given value of  $\lambda$ : (i) reducing the number of selected groups, and (ii) avoiding the redundancy of groups.

#### Reducing the number of groups

With Lasso, Wasserman and Roeder (2009) suggest to perform a least squares estimation of the coefficients of the selected variables, so that they test the nullity of each coefficient by means of multiple testing procedures. Adjusted p values are computed for controlling the family-wise error rate (FWER, Dunn 1959) or the false discovery rate (FDR, Benjamini and Hochberg 1995).

With group-Lasso, it can happen that more variables than individuals are selected at a given  $\lambda$  value (in particular when  $\lambda$  is very close to 0). A least squares estimation cannot be directly performed in this situation. This issue can be overcome by first summarizing each selected group by one representative variable and then performing least squares estimation using these representative variables. Note that this is always possible since the number of selected groups cannot be larger than the number of individuals (Liu and Zhang 2009).

In the **MLGL** package, the representative variable summarizing each group output by group-Lasso is first computed by means of the first principal component. Then, the least squares estimators of the coefficients of each representative variable are computed. Finally, all p values resulting from the test of the nullity of the estimated coefficients are corrected following Bonferroni's procedure (Dunn 1959), which allows for controlling the FWER. This three-step procedure is described by Pseudocode 3.

Avoiding the redundancy of groups

As exposed in Section 2.2, the **MLGL** package allows for selecting groups from different levels of the hierarchy, which especially arises with small values of  $\lambda$ . It can therefore happen that one selected group is included in another one. It is then desirable to select only this group or its subgroup, but not both of them. This can be achieved by applying a hierarchical testing procedure (HTP; cf. Appendix C) for controlling the FWER (Meinshausen 2008).

The intuitive idea is to select the smallest possible groups of variables with a significant effect on the response variable. In particular this would avoid including a large group of variables with only a few of them being truly influential ones.

From a hierarchical tree (see Figure 2a), the importance of groups is tested sequentially with partial F tests (cf. Appendix B), which have been extensively used in the context of nested models in multiple linear regression problems (Jamshidian, Jennrich, and Liu 2007). The importance of a group G of variables is tested with the following hypotheses:

$$H_{0,G}: \beta_G = 0,$$
 versus  $H_{1,G}: \exists i \in G, \beta_i \neq 0,$ 

where  $\beta_i$  is the coefficient corresponding to the variable index  $i \in G$ , and  $\beta_G = 0$  encodes that the group G has no influence on the response y.

HTP starts by testing the group containing all the variables at the top of the hierarchical tree. Then, for any rejected null hypothesis  $H_{0,G}$ , the null hypotheses associated with the children of group G (subgroups of G) are subsequently tested. The process is repeated until no more null hypothesis is rejected. Each computed p value is adjusted following Bonferroni's procedure for controlling the FWER (Dunn 1959).

#### The **MLGL** processing of the candidate groups

Let us consider the collection of candidate groups selected at the end of Section 2.2 for a given value of  $\lambda$ . At this stage, the **MLGL** package faces the two problems mentioned above that is, multiplicity and redundancy. The goal of the HMT procedure implemented in the **MLGL** package is to overcome these problems.

More precisely the HMT procedure starts by splitting the selected groups into d disjoint hierarchical trees (denoted by  $\mathcal{T}_i$ ,  $i = 1, \ldots, d$ ) and one set  $\mathcal{S}$  of candidate groups with no hierarchical structure (see Example 1).

**Example 1** (Separate the selected groups in hierarchical trees). Let us consider a hierarchy built from 6 variables with groups as follows:  $G_1 = \{1, 2, 3, 4, 5, 6\}$ ,  $G_2 = \{1, 2\}$ ,  $G_3 = \{3, 4, 5, 6\}$ ,  $G_4 = \{1\}$ ,  $G_5 = \{2\}$ ,  $G_6 = \{3, 4, 5\}$ ,  $G_7 = \{6\}$ ,  $G_8 = \{3\}$ ,  $G_9 = \{4, 5\}$ ,  $G_{10} = \{4\}$ ,  $G_{11} = \{5\}$ . The resulting hierarchy is displayed in Figure 2a.

For a specific value of  $\lambda$ , let us assume that the groups  $G_4$ ,  $G_6$ ,  $G_7$ , and  $G_{10}$  are selected (see Figure 2b).

Then, the HMT procedure defines one set  $S = \{G_4, G_7\}$  and one hierarchical tree  $\mathcal{T}_1 = \{G_6, G_{10}\}$ , where  $G_{10} \subset G_6$ .

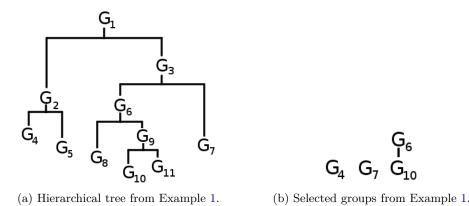

Figure 2: Illustration from Example 1.

Pseudocode 4 Hierarchical testing procedure for one tree.

Input: Any  $\mathcal{T} \in \{\mathcal{T}_1, \dots, \mathcal{T}_d\}$ .

Complete hierarchical trees. Add missing groups to the hierarchical tree  $\mathcal{T}$  to get a complete tree  $\bar{\mathcal{T}}$ .

Summarize the influence of each group. Compute the first principal component of each group in the tree  $\bar{\mathcal{T}}$ . The resulting hierarchical tree is denoted by  $\dot{\mathcal{T}}$ .

**Hierarchical testing.** Apply the HTP of Meinshausen (2008) to the tree  $\dot{\mathcal{T}}$  for a prescribed level of control using a partial F test.

Output: Selected groups from  $\dot{\mathcal{T}}$ .

An important remark is that hierarchical trees must be complete, that is, each group in the tree  $\mathcal{T}_i$  is either a leaf (a group without any subgroups) or the union of its subgroups. This is a necessary requirement of our strategy since the importance of a candidate group G is tested through its leaves (subgroups of G without any children). If a group (which is not a leaf) is not the union of its children in the hierarchical tree, then the hierarchical testing procedure of Meinshausen (2008) cannot be properly applied. Therefore, some groups are added to the hierarchical tree for completing hierarchies which are not complete (see Example 2).

**Example 2** (Complete a hierarchical tree). The groups  $G_6 = \{3, 4, 5\}$  and  $G_{10} = \{4\}$  from the hierarchical tree  $\mathcal{T}_1$  in Example 1 do not form a complete hierarchy ( $G_6$  is not equal to the union of its subgroups).

The group  $\bar{G}_{10} = \{3,5\}$  is then defined as the complement of  $G_{10}$  within  $G_6$ , which leads to the new (full) hierarchical tree  $\bar{\mathcal{T}}_1 = \{G_6, G_{10}, \bar{G}_{10}\}$ .

The completed hierarchical trees are denoted by  $\bar{\mathcal{T}}_1, \dots, \bar{\mathcal{T}}_d$ .

In addition, applying the HTP from Meinshausen (2008) also requires to summarize each group within each hierarchical tree by a representative variable. This is done by the **MLGL** package by computing the first principal component of each group. The new corresponding trees are denoted by  $\dot{\mathcal{T}}_1, \ldots, \dot{\mathcal{T}}_d$ . Therefore the HTP of Meinshausen (2008) is applied to  $\dot{\mathcal{T}}_1, \ldots, \dot{\mathcal{T}}_d$  (see Pseudocode 4).

Controlling the FWER level. With the same notation as previously used, let us define the cardinality of any hierarchical tree as the number of leaves it contains, and set m =

Pseudocode 5 Hierarchical multiple testing (HMT) for a given regularization level.

**Input:** List of groups selected after the group-Lasso step for a given  $\lambda \in \Lambda$  ( $\Lambda$ : set of candidate regularization parameters).

**Define hierarchical trees.** Split the groups into hierarchical trees  $\mathcal{T}_1, \ldots, \mathcal{T}_d$  and the set  $\mathcal{S}$ .

Set  $m = |\mathcal{T}_1| + \cdots + |\mathcal{T}_j| + |\mathcal{S}|$ .

Testing procedure for hierarchical trees. For each hierarchical tree  $\mathcal{T}_i$  for  $i=1,\ldots,d$ , apply Pseudocode 4 to get the global control level  $\frac{\alpha \times |\mathcal{T}_i|}{m}$ .

Testing procedure for groups not belonging to a tree. For the set S, apply Pseudocode 3 to get the global control level  $\frac{\alpha \times |S|}{m}$ .

#### Pseudocode 6 AHC+gLasso+HMT.

- 1) Randomly split the sample indexed by  $\mathcal{I}$  into two subsets  $\mathcal{I}_1$  and  $\mathcal{I}_2$  of cardinality  $n' = \lfloor \frac{n}{2} \rfloor$  and n n'.
- 2) Perform AHC of candidate variables using the distance matrix computed by bootstrap.
- 3) Perform group-Lasso (5) from  $\mathcal{I}_2$ .
- 4) Apply the HMT procedure (namely Pseudocode 5) from  $\mathcal{I}_1$ .

 $|\mathcal{S}| + \sum_{i=1}^{d} |\dot{\mathcal{T}}_i|$ , where |A| denotes the cardinality of the set A. Then, the HMT procedure implemented in the **MLGL** package controls the FWER of the tree  $\dot{\mathcal{T}}_i$  (Pseudocode 4) at level  $\frac{\alpha|\dot{\mathcal{T}}_i|}{m}$ , and that of the set  $\mathcal{S}$  at level  $\frac{\alpha|\mathcal{S}|}{m}$ . It results that the global HMT procedure described by Pseudocode 5 truly controls the FWER at the overall prescribed level  $0 < \alpha < 1$  for a given  $\lambda$ .

Avoiding over-fitting. In order to avoid overfitting, it is necessary to use different individuals for using group-Lasso and applying the hierarchical testing procedure. A similar splitting strategy was performed in Wasserman and Roeder (2009).

The set  $\mathcal{I} = \{1, \ldots, n\}$  of indices associated with individuals is randomly split into two subsets:  $\mathcal{I}_1$  of cardinality  $n' = \lfloor \frac{n}{2} \rfloor$  and  $\mathcal{I}_2$  of cardinality n' - n. Then group-Lasso is performed from the individuals in  $\mathcal{I}_2$ , while the group structure is the one previously computed at the AHC step (full clustering tree). Finally, the whole HMT procedure (namely Pseudocode 5) is applied for the individuals from  $\mathcal{I}_1$ . By comparison, let us notice that the hierarchical clustering step of the whole procedure is performed using a distance matrix computed by bootstrapping on  $\mathcal{I}$ . In order to ease the understanding, the whole procedure consisting of "AHC+gLasso+HMT" is summarized in Pseudocode 6.

#### 2.4. Selecting the final groups by choosing $\lambda$

The groups output at the previous steps of the **MLGL** package (AHC+gLasso+HMT) depend on the value of the regularization parameter  $\lambda \in \Lambda$ , which is a crucial choice. Several papers have raised the problem of choosing the value of  $\lambda$  in penalized regression frameworks (Fan and Tang 2013; Sun, Wang, and Fang 2013). For instance, resampling-based approaches have been suggested. Among them, choosing the value of  $\lambda$  which yields the most stable selected variables has been explored by Meinshausen and Bühlmann (2010), which intensively relies on the bootstrap. An alternative consists in tuning  $\lambda$  by means of V-fold cross-validation (Arlot and Celisse 2010). However, both these approaches are highly time-consuming due to the multiple executions they require. Moreover V-fold cross-validation is more suited to the estimation/prediction purpose than to the identification/selection of influential variables. This aspect arises more clearly in difficult settings where the signal-to-noise ratio becomes small. Then, V-fold cross-validation tends to include superfluous variables (false positives). Furthermore information criteria such as AIC (Akaike 1974) and BIC (Schwarz 1978) need an estimator of both the degrees of freedom and the unknown variance  $\sigma^2$  (Baraud, Giraud, and Huet 2009). However if the number of candidate variables is larger than the number of observations, such a consistent estimator of  $\sigma^2$  is difficult to design (Fan, Guo, and Hao 2012).

One important feature of the procedures implemented in the **MLGL** package is that the FWER is kept under control for a given value  $\lambda \in \Lambda$ . Furthermore since the proposed procedure turns out to have a low number of rejections and false positives (from our empirical experiments), the **MLGL** package chooses the value of  $\lambda$  maximizing the number of rejections. Theoretically, the FWER is not controlled for this value of  $\lambda$ , but practically, the FWER stays at a low level (cf. Table 1). The simulation results discussed in Section 4 seem to support this choice since maximizing the number of rejections turns out to maximize at the same time the number of true positives (while keeping the number of false positives under control).

Mandozzi and Bühlmann (2016) design a method based on the same main steps: AHC, group selection and hierarchical testing. However there are two noticeable differences. Firstly, the group selection and hierarchical testing are repeated B times (for B bootstrap samples). Secondly, the testing procedure is performed using the groups containing variables selected by Lasso. The use of a Lasso yields a fast selection procedure of groups along the given tree. A similar procedure was used by Renaux, Buzdugan, Kalisch, and Bühlmann (2020) in genomewide association studies. In biological studies, Meijer, Krebs, and Goeman (2015) suggest a multiple testing procedure for hypotheses that are ordered in space or time. It requires to compute p values for hypotheses organized in a particular tree. In particular  $\mathbf{MLGL}$  departs from this by using any hierarchical tree and does not require the hypotheses to be ordered in space or time.

### 3. Usage of the MLGL package

The main function of the MLGL package is fullProcess(). It enables us to run the whole procedure consisting in AHC+gLasso+HMT (Pseudocode 6). The group-Lasso solution path is estimated using the gglasso package (Yang and Zou 2015). The implemented algorithm is designed to efficiently compute the solution path of group-Lasso problems. However it cannot cope with overlapping groups. Overcoming this issue requires duplicating variables inside the main function to perform the MLGL procedure. This increases the necessary memory requirement and somewhat reduces the maximal number of variables that package MLGL can handle.

For illustration purpose, we generate simulated data with the function simuBlockGaussian(). In what follows, n=50 individuals and p=60 candidate variables are simulated from a multivariate Gaussian  $\mathcal{N}(0,\Sigma)$  distribution. The  $p \times p$  covariance matrix  $\Sigma$  has a block-diagonal structure where each block of 5 variables has 1s on the diagonal and  $\rho=0.7$  elsewhere, that is

R > X < -simuBlockGaussian(n = 50, nBlock = 12, sizeBlock = 5, rho = 0.7)

Two probabilistic models are considered in the **MLGL** package: the linear and the logistic ones. With the linear model, let us simulate

$$R>y \leftarrow X[, c(2, 7, 12)] %*% c(2, 2, -2) + rnorm(50, 0, 0.5)$$

Then, applying the function fullProcess() is done by means of:

```
R> res <- fullProcess(X, y)</pre>
```

or using the formula interface

The fullProcess() function has parameters with default values: fractionSampleMLGL, hc, control, alpha and test. The hc parameter allows the user to provide their own hierarchical tree (output by the hclust() function) or to specify the aggregation criterion to use in the hclust() function (e.g., "complete" or "average"). control, alpha and test are used to set the HMT procedure. control is either "FWER" or "FDR", alpha the level of control and test a function implementing the test to use (default is partialFtest). This function returns an object of class 'fullProcess' containing in particular:

- lambda the set of regularization parameters;
- lambaOpt values of lambda leading to the greatest number of rejections;
- var a list with the index of the selected variables for the values of lambaOpt;
- group the group number of the selected variables;
- res output of MLGL function (details in the following).

In addition to this main function, the **MLGL** package contains functions enabling to perform different steps of the procedure. For instance, the MLGL() function computes the path of candidate groups output after AHC+gLasso. The HMT() function performs the hierarchical multiple testing procedure (with FWER or FDR control) from the output of the MLGL() function. Functions MLGL(), HMT() and fullProcess() return objects of S3 class 'MLGL', 'HMT' and 'fullProcess' respectively with associated plot(), print() and summary() methods.

```
R> res <- MLGL(X, y)
R> out <- HMT(res, X, y, control = "FWER", alpha = 0.05)
```

The MLGL() function returns an object of class 'MLGL' containing in particular:

- lambda the set of regularization parameters;
- var a list with the index of the selected variables for each value of lambda;
- group a list with the group number of the selected variables for each value of lambda;
- beta a list with the estimated coefficients for each value of lambda;
- b0 the value of the intercept for each value of lambda.

Alternative procedures to HMT are also implemented in the **MLGL** package to select final groups. For instance, cv.MLGL() and stability.MLGL() can be applied to choose  $\lambda$  by V-fold cross-validation and bootstrap, respectively. More precisely, the first one performs a bootstrap AHC and the group-Lasso using all individuals and then applies a V-fold cross-validation to choose the best value of the regularization parameter. Instead, the second one performs the stability selection procedure (Meinshausen and Bühlmann 2010) where after performing a bootstrap AHC, the stability selection procedure as described in Meinshausen and Bühlmann (2010) is performed and the probability of selecting each group is estimated for every value of the prescribed sequence of regularization parameter values. Let us also mention that the paths returned by these two functions can be independently generated by the plot methods for 'MLGL', 'cv.MLGL', and 'stability.MLGL' objects (see Figure 3):

```
R> res <- MLGL(X, y)
R> plot(res)
R> res.cv <- cv.MLGL(X, y)
R> plot(res.cv)
R> res.stab <- stability.MLGL(X, y)
R> plot(res.stab)
```

To illustrate the use of **MLGL**, we will apply it to the dataset gasoline (Kalivas 1997) from the **pls** package (Mevik and Wehrens 2007). This dataset contains NIR spectra and octane numbers of 60 gasoline samples. The NIR spectra were measured using diffuse reflectance as  $\log(1/R)$  from 900 nm to 1700 nm in 2 nm intervals, giving 401 wavelengths.

First, data are loaded and standardized.

```
R> data("gasoline", package = "pls")
R> gasNIR <- as.matrix(gasoline$NIR)
R> scaleGasNIR <- as.matrix(apply(gasNIR, 2, scale))
R> octane <- gasoline$octane</pre>
```

Then, the **MLGL** process (AHC+MLGL+HMT) is run using the fullProcess() function with method = "average" to perform an AHC with average linkage. Half of the samples are used for AHC and HMT, the second half for MLGL. B, the number of bootstrap samples to build the AHC, is set to 50 and the maximum size of returned groups is set to 100. Note that we set this parameter to have a similar behaviour as in Kalivas (1997).

An overview of the output object can be displayed with the summary function.

```
R> summary(res)
```

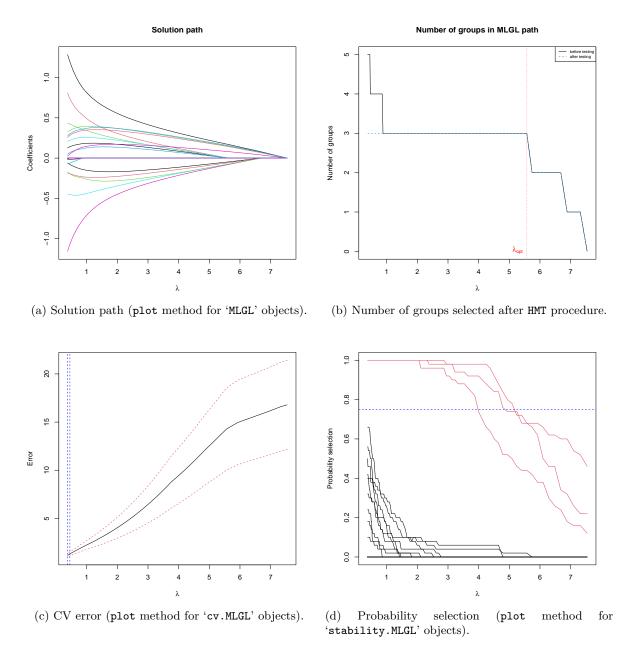

Figure 3: Plots generated by the plot methods for 'MLGL', 'cv.MLGL' and 'stability.MLGL' objects. The plot generated by the plot method for 'MLGL' objects represents the solution path of **MLGL** with each curve corresponding to the estimated coefficients of a variable according to the regularization parameter. The cross-validation error is the output of the plot method for 'cv.MLGL' objects; the vertical lines correspond to the  $\lambda$  which minimizes the cross-validation error and the largest value of  $\lambda$  such that the error is within one standard error of the minimum. The plot method for 'stability.MLGL' objects shows the probability selection for the different groups, the red curves being the selected groups.

```
#### MLGL
## Data
Number of individuals: 30
Number of variables: 401
## Hierarchical clustering
HC proveded by user: TRUE
Time: NA s
## Group-lasso
Loss: ls
Intercept: TRUE
Number of lambda: 100
Number of selected variables: 0 10 10 18 18 18 ...
Number of selected groups: 0 1 1 2 2 2 ...
Time: 0.26 s
Total elapsed time: 0.26 s
## Multiple Hierarchical testing
alpha: 0.05
control: FWER
optimal lambda:
  \hbox{\tt [1]} \ \ 0.07962226 \ \ 0.07724899 \ \ 0.07494645 \ \ 0.07271255 \ \ 0.07054523 \ \ 0.06844251 
 [7] 0.06640247 0.06442323 0.06250299 0.06063998 0.05883251 0.05707890
[13] 0.05537757 0.05372695 0.05212553 0.05057184 0.04906446 0.04760201
[19] 0.04618316 0.04480659 0.04347105 0.04217533 0.04091822 0.03969858
[25] 0.03851530 0.03736729 0.03625349 0.03517290 0.03412451 0.03310737
[31] 0.03212055 0.03116315 0.03023428 0.02933309 0.02845877 0.02761051
[37] 0.02678753 0.02598908 0.02521444
Selected groups: 695 774 788
Selected variables:
 [1] 152 153 154 155 156 157 158 159 160 161 226 227 228 229 230 231 232
[18] 233 234 235 236 237 238 239 240 241 395 396 397 398 399 400 401
Time: 0.08 s
```

Three groups containing 33 variables have been selected after the procedure. These groups are selected for a set of  $\lambda$  values containing 39 elements. The number of groups in the solution path can be displayed by running the plot function. The resulting plot is displayed in Figure 4.

#### R> plot(res)

Total elapsed time: 0.34 s

Take a closer look at the selected groups. In Figure 5, the hierarchical clustering with the position of the selected group is displayed. A colored horizontal band corresponds to all levels to which a group belongs. The bottom of the band represents the criterion value for which

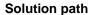

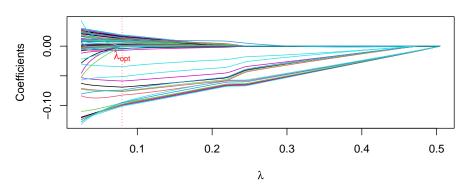

#### Number of groups in MLGL path

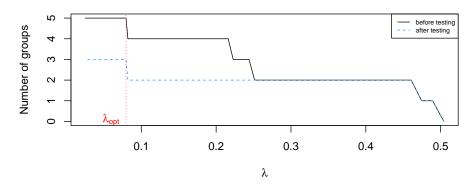

Figure 4: Solutions path and number of groups in MLGL path.

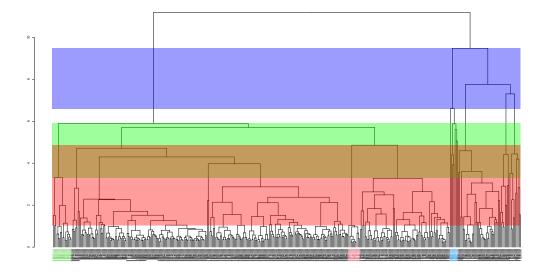

Figure 5: Hierarchical clustering and the three selected groups (red, green and blue). The colored bands correspond to the levels of the hierarchical tree where each selected group can be found. For example, the leftmost group (in green) belongs to levels with an aggregation criterion between 3.30 and 5.90 (green band), and shares some levels with the red group.

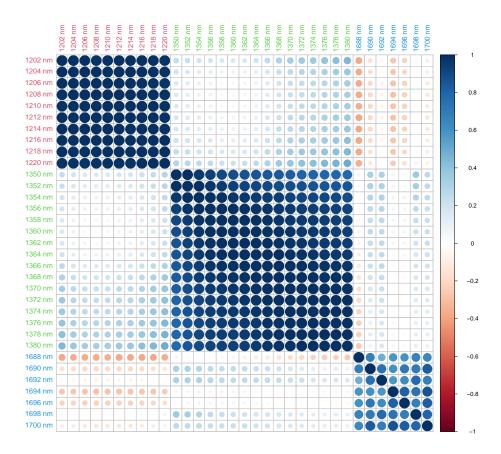

Figure 6: Correlation matrix of the selected variables.

the desired group is formed by the aggregation of two other groups and the top of the band represents the criterion value for which the desired group is aggregated with another group. We can see that the three selected groups do not belong to the same level of the hierarchical tree. Two groups can be found at a common level (the red and the green ones) but they do not share any common levels with the third group (blue). By looking at the correlation between the variables of these three groups (Figure 6), we see three group structures corresponding to the three groups. These 3 groups seem pretty well decorrelated.

**MLGL** was tested with different bootstrap resampling values (B = 20, 50, 100, 300 samples) to build the AHC. We show only the results of B = 50 in this example. **MLGL** was run 100 times, from seed 1 to 100, for each B value and the selection rate of each variable was calculated. Figure 7 shows the results of this procedure. It appears that from B = 50 to B = 300 draws, **MLGL** selects the same variables with close selection rates.

### 4. Comparison of MLGL to other selection procedures

In the present section, the solution paths output by different procedures will be compared to that one provided by the **MLGL** package by plotting the number of true positives versus the number of false positives.

#### Selection rates of variables (wavelength) for several value of B

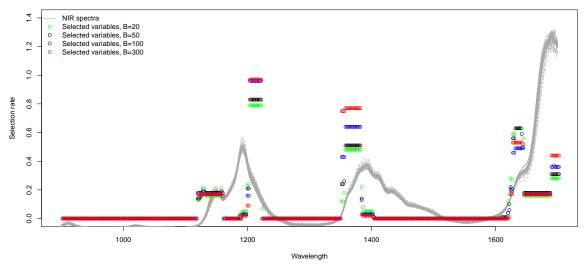

Figure 7: Selection rate of each variable for several values of B. The selection rate ranges from 0 (variable never selected) to 1 (variable always selected). From B = 50, the selection rate of each variable looks rather stable.

Let us generate n realizations of independent and identically distributed random variables  $X_1, \ldots, X_n \in \mathbb{R}^p$  from a multivariate Gaussian distribution  $\mathcal{N}(0_p, \Sigma)$ , where  $\Sigma$  is a  $p \times p$  covariance matrix with a block-diagonal structure. The common size of the blocks is l, and all the blocks have 1 on their diagonal and  $\rho$  everywhere else.

The response variable is generated from the model  $y = X\beta^* + \epsilon$ , where  $\beta^* \in \mathbb{R}^p$  is a sparse vector with 1s for K elements corresponding to different blocks of  $\Sigma$ , and  $\epsilon$  denotes a random Gaussian variable. Note that the noise level is set such that the signal-to-noise ratio has a value of 2.

In the present simulation design, a selected group is called true positive if it contains exactly one variable belonging to the support of the true solution  $\beta^*$ , as well as other variables that are correlated with this one but do not belong to the support of  $\beta^*$ . If a true group and one of its subgroups, that is also a true group, are selected, it only counts as one true group. Conversely a group is termed as a false positive if it contains either no variable belonging to the support of  $\beta^*$ , or several (uncorrelated) variables belonging to the true support.

#### 4.1. Comparison of multi-layer group-Lasso with group-Lasso

The output of the **MLGL** package is first compared to that of the classical group-Lasso which essentially focuses on only one level of the hierarchy.

For this comparison, the AHC step is performed based on the Euclidean distance and Ward's criterion. For the classical group-Lasso, we use the partition of disjoint groups of all the variables, i.e., one specific level of the hierarchy, selected by the highest jump rule. The **MLGL** package uses the weights defined in (4), which (also) involves the highest jump rule and allows for selecting groups from different levels of the hierarchy.

Figure 8 displays the number of true and false positives along the solution path output by the **MLGL** package and the classical group-Lasso. For a given number of false positives, more

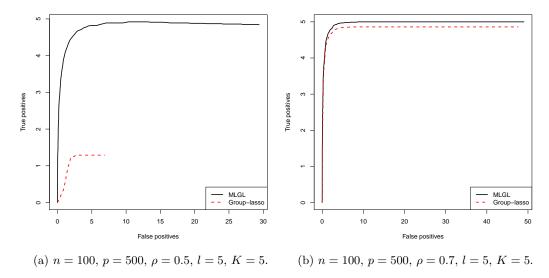

Figure 8: Number of true positives versus the number of false positives in the solution path output by the **MLGL** package before hierarchical multiple testing (black solid line) and classical group-Lasso (red dashed line). The curves represent the mean calculated over 100 replicates.

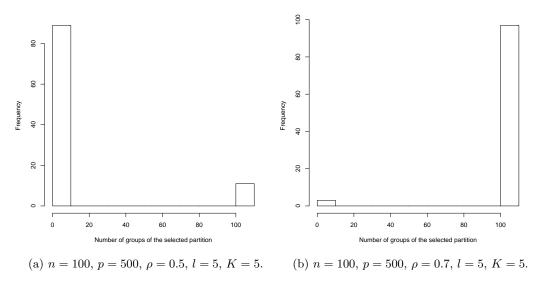

Figure 9: Size (in number of groups) of the partition selected by the highest jump rule.

true positives are provided by the two first steps of the **MLGL** package (AHC+gLasso) than by the classical group-Lasso.

The gap between the two solution paths can be explained by the way the partition used by the group-Lasso is chosen. From Figure 9 (left panel), it arises that the highest jump rule fails to recover the optimal partition which has 100 groups in the present simulation experiments. In such cases, group-Lasso selects groups among poor candidates whereas the **MLGL** package is less sensitive to such a bad preliminary choice.

#### 4.2. Comparison to other approaches combining clustering and selection

The performance of package **MLGL** is now compared to that of alternative procedures combining clustering and selection: hierarchical clustering and averaging for regression (HCAR; Park et al. 2007), supervised group-Lasso (SGL; Ma et al. 2007), cluster representative Lasso (CRL; Bühlmann et al. 2013) and cluster group-Lasso (CGL; Bühlmann et al. 2013). Note that all these procedures combine a clustering step (hierarchical clustering or k-means) with a selection step (Lasso, group-Lasso, or standardized group-Lasso; Bühlmann and Van de Geer 2011; Simon and Tibshirani 2012).

For all these methods a clustering is performed based on the Euclidean distance and Ward's criterion. When the method requires only one partition, this one is chosen by the highest jump rule. For HCAR,  $\hat{\lambda}$  is chosen by cross-validation and only the corresponding solution path is output.

Figure 10 displays the number of true and false positives along the solution path of the competing procedures for different values of the parameters. The **MLGL** package turns out to provide results among the best ones since the maximal number of true positives (K=5 or 10) is reached with only a few false positives. It is noticeable that cluster representative Lasso and supervised group-Lasso exhibit similar performances (schemes b, c and d).

When the correlation  $\rho$  rises from 0.5 to 0.9 between Figures 10a and 10b, the performance of HCAR and CGL heavily deteriorates whereas the performance of the other procedures remains almost unchanged. Between Figures 10b and 10c, the number of variables in the support of the true response increases from 5 to 10. The **MLGL** package still provides among the best results. But more selected groups turn out to be false positives when reaching the maximal number of true positives.

When the size of the diagonal-blocks is decreased from 10 to 5 between Figures 10b and 10d, all procedures perform similarly (even if the correlation is set at 0.9). It seems that dealing with large blocks with highly correlated variables is a difficult setting for HCAR and CGL.

The procedure implemented in the **MLGL** package seems to have better results when the size of blocks is increased and the correlation strength is greater, which has the effect of reducing the effective dimension of the problem.

Let us compare **MLGL** with HCAR, CGL and CRL, Lasso and group-Lasso on the gasoline dataset. For HCAR, CGL, CRL and group-Lasso, an AHC is performed based on the Euclidean distance and average linkage. When the method requires only one partition, this one is chosen by the highest jump rule. For HCAR,  $\hat{\lambda}$  is chosen by cross-validation and only the corresponding solution path is output.

The variables selected by each of the methods are shown on Figure 11. MLGL is the only method which selects small groups of correlated variables (as shown in Figure 6). The other methods select either big groups of variables (CGL, group-Lasso), a few uncorrelated variables (Lasso, HCAR), or no variable (CRL).

#### 4.3. Hierarchical multiple testing procedure

Let us now assess the quality of the solution path before and after applying the HMT procedure. Figure 12 shows the number of true and false positives among the groups output by AHC+gLasso before and after applying the HMT procedure.

One striking aspect of these experimental results is that the set of groups output by applying

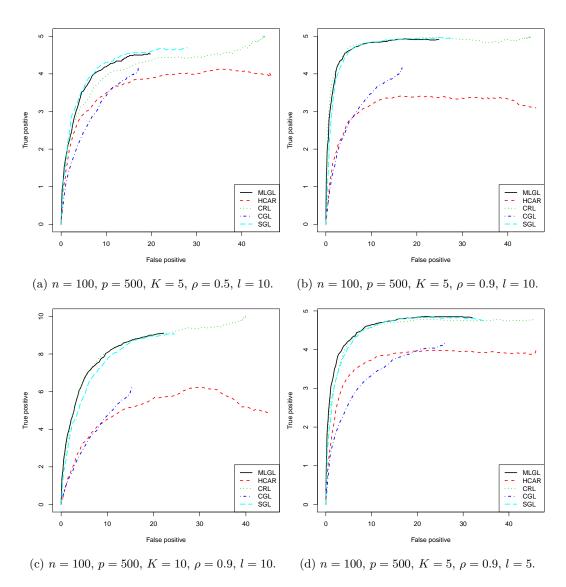

Figure 10: Number of true positives versus the number of false positives along the solution path of multi-layer group-Lasso before hierarchical multiple testing (**MLGL**, black), hierarchical clustering and averaging for regression (HCAR, red), cluster representative Lasso (CRL, green), cluster group-Lasso (CGL, blue) and supervised group-Lasso (SGL, cyan). Each curve represents the average of 100 trials. Between Figures 10a and 10b, the correlation  $\rho$  rises from 0.5 to 0.9. Between Figures 10b and 10c, the number of true groups K rises from 5 to 10. Between Figures 10b and 10d, the size l of blocks reduces from 10 to 5.

AHC+gLasso contains more false than true positives for small values of  $\lambda$ . But the two curves quickly cross each other as  $\lambda$  grows. This strengthens the need for a multiple testing procedure discarding false groups. It is also noticeable that the number of false positives immediately drops after using the HMT procedure, no matter the level  $\alpha$  at which the multiple testing correction is applied.

With only K = 5 true groups, most of the true positives are kept after applying HMT, unlike

#### Selected variables by several methods

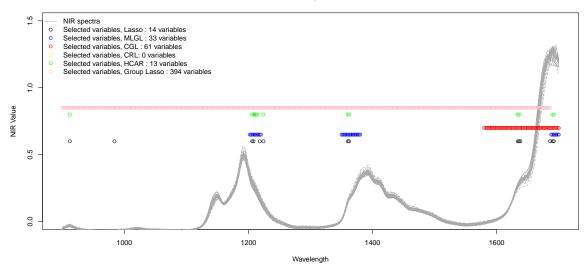

Figure 11: Selected variables for several methods. Each dot represents a selected variable (wavelength of the spectra).

what happens when the number of true groups is K=10 (Figure 12c). However it seems that the **MLGL** package takes advantage of an increase of the correlation strength between the variables within each group. Figure 12d illustrates for instance that more than 6 (out of 10) true positives are recovered at best (for  $\lambda/\lambda_{\rm max}=0.1$  and  $\alpha=0.20$ ), compared to only 4 true positives for a lower within-group correlation strength (Figure 12c).

From the different plots in Figure 12, the overall conclusion owing to the calibration of  $\lambda$  is that choosing the value of  $\lambda$  maximizing the number fo rejections provides the best results in terms of the ratio between true and false positives. This clearly arises from the remark that the number of false positives is almost constant in our experimental results compared to the strong variations in the true positives curve. However, it should be clear that this is likely to be a by-product of the low number of rejections of the HMT procedure implemented in the **MLGL** package.

#### 4.4. Tuning the parameter $\lambda$

Let us now illustrate the performance of the procedure implemented in the **MLGL** package which yields the final selected groups.

Maximizing the number of rejections. Based on the previous remarks made in Section 4.3, the default value of  $\lambda$  recommended in the **MLGL** package is the one maximizing the number of rejections, which is denoted by  $\hat{\lambda}_{RM}$  in what follows.

However it should be clear that the number of rejections can include some false positives, which would be suboptimal. Therefore, an oracle choice for the parameter  $\lambda$  is the one maximizing the number of true rejections, called  $\hat{\lambda}_{TPM}$ . Since the number of false positives in our simulation experiments only slowly increases, this choice should provide the best possible performance in terms of the ratio between true and false positives. All of this is illustrated by Table 1, which collects the results obtained with  $\alpha = 0.05$ . From Table 1, the main idea

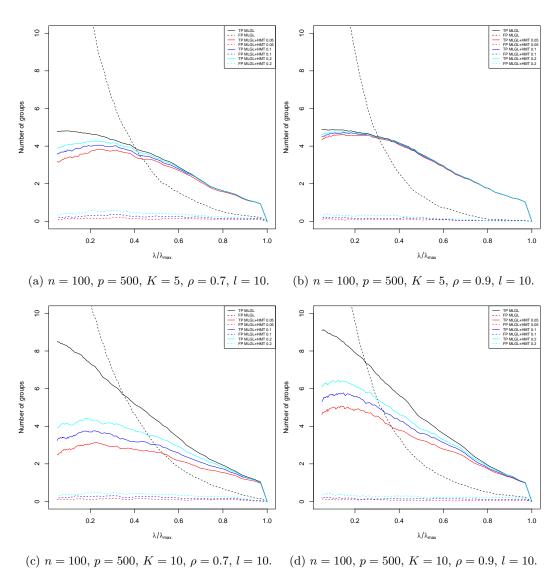

Figure 12: Number of true and false positives along the solution path of multi-layer group-Lasso before (MLGL, black) and after applying the hierarchical multiple testing procedure (MLGL+HMT) with  $\alpha \in \{0.05, 0.1, 0.2\}$ . In these figures, MLGL stands for AHC+gLasso. Each curve represents the average of 100 trials. The upper figures show the case K=5, whereas the bottom figures show the case K=10. From left to right, the correlation increases from 0.7 to 0.9.

is that choosing  $\lambda = \hat{\lambda}_{RM}$  as the value maximizing the number of rejections is almost optimal since, whatever the experimental conditions, both the numbers of true and false rejections remain close to the ones of the oracle rule  $\hat{\lambda}_{TPM}$ .

Let us point out that FWER is not controlled at level  $\alpha = 0.05$  following our multiple testing procedure. Actually, this multiple testing procedure yields the desired control for each fixed value of  $\lambda$  but not for a random one. Nevertheless, the FWER values reported in Table 1 for our procedure remain reasonable (controlled at level around 10%).

|              |                                      | K = 5  |      |      |        |      |      |  |
|--------------|--------------------------------------|--------|------|------|--------|------|------|--|
|              |                                      | l=5    |      |      | l = 10 |      |      |  |
|              |                                      | TP     | FP   | FWER | TP     | FP   | FWER |  |
| $\rho = 0.9$ | $AHC+gLasso+HMT+\hat{\lambda}_{RM}$  | 3.55   | 0.12 | 0.09 | 3.91   | 0.22 | 0.19 |  |
|              | $AHC+gLasso+HMT+\hat{\lambda}_{TPM}$ | 3.56   | 0.04 | 0.03 | 3.92   | 0.06 | 0.06 |  |
| $\rho = 0.7$ | $AHC+gLasso+HMT+\hat{\lambda}_{RM}$  | 2.10   | 0.19 | 0.14 | 2.48   | 0.16 | 0.11 |  |
|              | $AHC+gLasso+HMT+\hat{\lambda}_{TPM}$ | 2.13   | 0.04 | 0.03 | 2.52   | 0.04 | 0.03 |  |
| $\rho = 0.5$ | $AHC+gLasso+HMT+\hat{\lambda}_{RM}$  | 1.62   | 0.20 | 0.18 | 1.41   | 0.11 | 0.10 |  |
|              | $AHC+gLasso+HMT+\hat{\lambda}_{TPM}$ | 1.63   | 0.06 | 0.06 | 1.41   | 0.02 | 0.02 |  |
|              |                                      | K = 10 |      |      |        |      |      |  |
|              |                                      | l = 5  |      |      | l = 10 |      |      |  |
|              |                                      | TP     | FP   | FWER | TP     | FP   | FWER |  |
| $\rho = 0.9$ | $AHC+gLasso+HMT+\hat{\lambda}_{RM}$  | 1.83   | 0.17 | 0.13 | 2.30   | 0.09 | 0.06 |  |
|              | $AHC+gLasso+HMT+\hat{\lambda}_{TPM}$ | 1.83   | 0.08 | 0.03 | 2.31   | 0.04 | 0.04 |  |
| $\rho = 0.7$ | $AHC+gLasso+HMT+\hat{\lambda}_{RM}$  | 1.19   | 0.20 | 0.19 | 1.44   | 0.15 | 0.12 |  |
|              | $AHC+gLasso+HMT+\hat{\lambda}_{TPM}$ | 1.22   | 0.10 | 0.09 | 1.46   | 0.04 | 0.04 |  |
| $\rho = 0.5$ | $AHC+gLasso+HMT+\hat{\lambda}_{RM}$  | 0.61   | 0.17 | 0.14 | 0.82   | 0.14 | 0.14 |  |
|              | $AHC+gLasso+HMT+\hat{\lambda}_{TPM}$ | 0.63   | 0.04 | 0.04 | 0.83   | 0.07 | 0.07 |  |

Table 1: Number of true (TP) and false positives (FP) for different values of regularization parameters for n=100 and p=500.  $\hat{\lambda}_{\rm RM}$  (resp.  $\hat{\lambda}_{\rm TPM}$ ) denotes the value maximizing the number of rejections (resp. true positives). K, l et  $\rho$  are the different parameters of the simulated data. K is the size of the support of  $\beta^*$ , l the size of blocks and  $\rho$  the within-block correlation. In the HMT procedure,  $\alpha=0.05$ .

There is a drop of the number of true positives (both for  $\hat{\lambda}_{\text{RM}}$  and  $\hat{\lambda}_{\text{TPM}}$ ) as the number K of true groups increases from 5 to 10. Another interesting idea is that increasing the size l of the blocks in presence of a strong enough correlation level improves the results. Increasing l from 5 to 10 reduces the number of groups. Enlarging the blocks reduces the effective dimension of the problem, which leads to better results.

Performance of HMT+ $\hat{\lambda}_{RM}$ . An important question is to determine the influence of the procedure HMT+ $\hat{\lambda}_{RM}$  on the quality of the final selected groups. To address this question, a comparison is carried out between the selection procedure of  $\lambda$  implemented in the MLGL package and alternative ones such as 5-fold cross-validation, kappa (Sun *et al.* 2013), and stability selection (Meinshausen and Bühlmann 2010). These alternative procedures will be compared to the one implemented in MLGL in a normal use case, i.e., by considering all individuals. To be more precise, MLGL requires splitting individuals into two sets (one for the group-Lasso and one for the testing procedure), so the results displayed for MLGL are those obtained by performing the group-Lasso on half of the individuals. By contrast for cross-validation and other methods, the user applies the procedure on all the data. Therefore the displayed results have been obtained from all individuals. Let us emphasize that 5-fold cross-validation aims at selecting a  $\hat{\lambda}$  which minimizes the prediction error, whereas kappa and stability selection mainly focus on selecting groups with the highest possible stability. However all these procedures are time-consuming since they require multiple executions of the whole procedure. Table 2 collects the experimental results.

|              |                 |        | K=5   |      |        |       |      |  |  |  |  |
|--------------|-----------------|--------|-------|------|--------|-------|------|--|--|--|--|
|              |                 |        | l=5   | )    | l = 10 |       |      |  |  |  |  |
|              |                 | TP     | FP    | FWER | TP     | FP    | FWER |  |  |  |  |
| $\rho = 0.9$ | proposed method | 3.55   | 0.12  | 0.09 | 3.91   | 0.22  | 0.19 |  |  |  |  |
|              | kappa           | 3.95   | 7.79  | 0.34 | 4.80   | 14.11 | 0.56 |  |  |  |  |
|              | 5-fold CV       | 5.00   | 17.94 | 1.00 | 4.98   | 11.94 | 1.00 |  |  |  |  |
|              | stability       | 4.89   | 1.45  | 0.82 | 4.99   | 3.93  | 0.95 |  |  |  |  |
| $\rho = 0.7$ | proposed method | 2.10   | 0.19  | 0.14 | 2.48   | 0.16  | 0.11 |  |  |  |  |
|              | kappa           | 4.30   | 19.78 | 0.69 | 4.68   | 19.24 | 0.78 |  |  |  |  |
|              | 5-fold CV       | 5.00   | 20.49 | 1.00 | 4.98   | 16.34 | 1.00 |  |  |  |  |
|              | stability       | 4.78   | 1.34  | 0.75 | 4.94   | 2.77  | 0.94 |  |  |  |  |
| $\rho = 0.5$ | proposed method | 1.62   | 0.20  | 0.18 | 1.41   | 0.11  | 0.10 |  |  |  |  |
|              | kappa           | 4.36   | 23.25 | 0.72 | 4.65   | 20.91 | 0.87 |  |  |  |  |
|              | 5-fold CV       | 4.98   | 22.94 | 1.00 | 4.94   | 15.24 | 0.98 |  |  |  |  |
|              | stability       | 4.39   | 0.97  | 0.62 | 4.66   | 2.06  | 0.88 |  |  |  |  |
|              |                 | K = 10 |       |      |        |       |      |  |  |  |  |
|              |                 |        | l=5   | Ó    | l = 10 |       |      |  |  |  |  |
|              |                 | TP     | FP    | FWER | TP     | FP    | FWER |  |  |  |  |
| $\rho = 0.9$ | proposed method | 1.83   | 0.17  | 0.13 | 2.30   | 0.09  | 0.06 |  |  |  |  |
| $\rho = 0.9$ | kappa           | 9.37   | 35.55 | 0.94 | 9.79   | 22.96 | 0.98 |  |  |  |  |
|              | 5-fold CV       | 9.77   | 24.97 | 1.00 | 9.95   | 16.91 | 1.00 |  |  |  |  |
|              | stability       | 7.04   | 1.19  | 0.66 | 9.29   | 3.17  | 0.96 |  |  |  |  |
| $\rho = 0.7$ | proposed method | 1.19   | 0.20  | 0.19 | 1.44   | 0.15  | 0.12 |  |  |  |  |
|              | kappa           | 9.17   | 34.80 | 0.93 | 9.87   | 23.53 | 1.00 |  |  |  |  |
|              | 5-fold CV       | 9.18   | 22.13 | 0.99 | 9.65   | 16.59 | 0.99 |  |  |  |  |
|              | stability       | 5.78   | 0.94  | 0.60 | 7.92   | 2.43  | 0.93 |  |  |  |  |
| $\rho = 0.5$ | proposed method | 0.61   | 0.17  | 0.14 | 0.82   | 0.14  | 0.14 |  |  |  |  |
|              | kappa           | 8.83   | 32.98 | 0.92 | 9.63   | 22.12 | 0.99 |  |  |  |  |
|              | 5-fold CV       | 8.49   | 21.74 | 0.98 | 9.02   | 15.36 | 0.98 |  |  |  |  |
|              | stability       | 3.85   | 1.08  | 0.70 | 5.94   | 1.98  | 0.86 |  |  |  |  |

Table 2: Comparison of different methods of choice of the regularization parameter. Stability selection is used with a threshold of 0.75. TP and FP correspond to true positives and false positives. K, l and  $\rho$  are the different parameters of the simulated data. K is the size of the support of  $\beta^*$ , l the size of blocks and  $\rho$  the within-block correlation.

Firstly, 5-fold cross-validation uniformly selects more true positives, but at the price of including by far more false positives than any other competitor. This is in line with the trend of cross-validation to favor estimation/prediction rather than identification/selection.

Secondly, the best overall performance is achieved by the stability selection which always provides the largest number of true positives and only a small (averaged) number of false positives. This remarkable conclusion has to be balanced with the higher computational cost suffered by this time-consuming procedure.

However, the number of false positives of the proposed method is lower than the one of stability selection, which results from the low number of rejections of our HMT procedure.

Finally, the kappa selection procedure performance stays close to 5-fold cross-validation, for a higher computational price.

In conclusion, choosing the regularization parameter as the one maximizing the number of rejections gives reliable results which remain close to optimal ones according to our simulation experiments. The procedure implemented in the **MLGL** package seems to have a low number of rejections. But it does not require any intensive re-sampling and selects only a few false positives.

#### 5. Conclusions

We designed a selection procedure implemented in the MLGL package, with MLGL standing for multi-layer group-Lasso. This procedure aims at selecting groups of correlated variables according to a response variable. It combines hierarchical clustering and group-Lasso. It differs from classical group-Lasso-based strategies by allowing to use simultaneously different levels of the hierarchy provided by the hierarchical clustering step. A weight for each level of the hierarchy is introduced to favor a priori "good" levels (according to a quality measure). From our empirical experiments, it results that the MLGL package performs almost the same as or improves upon alternative procedures combining hierarchical clustering and group-Lasso.

Possible improvements of the procedure in the **MLGL** package could be made, for instance by optimizing the weight function used at the group-Lasso step. Developing a more flexible weight function or using the results of several hierarchical clustering distances are interesting lines of research to explore.

In the **MLGL** package, the optimal value of the regularization parameter is chosen by maximizing the number of rejections. This results from the low number of rejections and false positives of the involved HMT procedure. This HMT procedure has nevertheless the merit of taking into account the possible hierarchical trees and provides a FWER control of the selected groups.

A way to improve the results would be to modify the correction procedure. In particular, this improved version should provide a controlled FWER at the prescribed level  $\alpha$  while including the random choice of the regularization parameter  $\lambda$ . Nevertheless the main merit of the HMT procedure over alternative approaches is to provide similar performances to the ones obtained by the best considered method (in terms of true and false positives) while requiring a smaller computation time.

#### Acknowledgments

We thank Direction Générale de l'Armement (DGA) and Inria for a financial support of Quentin Grimonprez's PhD, and the CPER Nord-Pas de Calais/FEDER DATA Advanced data science and technologies 2015–2020.

#### References

Akaike H (1974). "A New Look at the Statistical Model Identification." *IEEE Transactions on Automatic Control*, **19**(6), 716–723. doi:10.1109/tac.1974.1100705.

- Arlot S, Celisse A (2010). "A Survey of Cross-Validation Procedures for Model Selection." Statistics Surveys, 4, 40–79. doi:10.1214/09-ss054.
- Baraud Y, Giraud C, Huet S (2009). "Gaussian Model Selection with Unknown Variance." The Annals of Statistics, 2(37), 630–672. doi:10.1214/07-AOS573.
- Barber RF, Candès EJ (2015). "Controlling the False Discovery Rate via Knockoffs." *The Annals of Statistics*, **43**(5), 2055–2085. doi:10.1214/15-aos1337.
- Benjamini Y, Hochberg Y (1995). "Controlling the False Discovery Rate: A Practical and Powerful Approach to Multiple Testing." *Journal of the Royal Statistical Society B*, **57**(1), 289–300. doi:10.1111/j.2517-6161.1995.tb02031.x.
- Bühlmann P, Rütimann P, Van de Geer S, Zhang CH (2013). "Correlated Variables in Regression: Clustering and Sparse Estimation." *Journal of Statistical Planning and Inference*, **143**(11), 1835–3871. doi:10.1016/j.jspi.2013.05.019.
- Bühlmann P, Van de Geer S (2011). Statistics for High-Dimensional Data: Methods, Theory and Applications. Springer-Verlag.
- Dunn OJ (1959). "Estimation of the Medians for Dependent Variables." The Annals of Mathematical Statistics, 30(1), 192–197. doi:10.1214/aoms/1177706374.
- Fan J, Guo S, Hao N (2012). "Variance Estimation Using Refitted Cross-Validation in Ultrahigh Dimensional Regression." *Journal of the Royal Statistical Society B*, **74**(1), 37–65. doi:10.1111/j.1467-9868.2011.01005.x.
- Fan Y, Tang CY (2013). "Tuning Parameter Selection in High Dimensional Penalized Likelihood." *Journal of the Royal Statistical Society B*, **75**(3), 531–552. doi:10.1111/rssb.12001.
- Grimonprez Q (2023). *MLGL: Multi-Layer Group-Lasso*. R package version 1.0.0, URL https://CRAN.R-project.org/package=MLGL.
- Jacob L, Obozinski G, Vert JP (2009). "Group Lasso with Overlap and Graph Lasso." In *Proceedings of the 26th Annual International Conference on Machine Learning*, ICML '09, pp. 433–440. ACM, New York.
- Jain AK, Murty MN, Flynn PJ (1999). "Data Clustering: A Review." *ACM Computing Surveys*, **31**(3), 264–323. doi:10.1145/331499.331504.
- Jamshidian M, Jennrich RI, Liu W (2007). "A Study of Partial F Tests for Multiple Linear Regression Models." Computational Statistics & Data Analysis, 51(12), 6269–6284. doi: 10.1016/j.csda.2007.01.015.
- Jenatton R, Audibert JY, Bach F (2011). "Structured Variable Selection with Sparsity-Inducing Norms." *Journal of Machine Learning Research*, **12**(84), 2777–2824.
- Kalivas JH (1997). "Two Data Sets of Near Infrared Spectra." Chemometrics and Intelligent Laboratory Systems, 37(2), 255–259. doi:10.1016/s0169-7439(97)00038-5.

- Liu H, Zhang J (2009). "Estimation Consistency of the Group Lasso and Its Applications." In Proceedings of the Twelth International Conference on Artificial Intelligence and Statistics, pp. 376–383.
- Ma S, Song X, Huang J (2007). "Supervised Group Lasso with Applications to Microarray Data Analysis." *BMC Bioinformatics*, 8(1), 60. doi:10.1186/1471-2105-8-60.
- Mandozzi J, Bühlmann P (2016). "Hierarchical Testing in the High-Dimensional Setting with Correlated Variables." *Journal of the American Statistical Association*, **111**(513), 331–343. doi:10.1080/01621459.2015.1007209.
- Meijer RJ, Krebs TJP, Goeman JJ (2015). "A Region-Based Multiple Testing Method for Hypotheses Ordered in Space or Time." *Statistical Applications in Genetics and Molecular Biology*, **14**(1), 1–19. doi:10.1515/sagmb-2013-0075.
- Meinshausen N (2008). "Hierarchical Testing of Variable Importance." Biometrika, 95(2), 265–278. doi:10.1093/biomet/asn007.
- Meinshausen N, Bühlmann P (2010). "Stability Selection." Journal of the Royal Statistical Society B, 72(4), 417–473. doi:10.1111/j.1467-9868.2010.00740.x.
- Mevik BH, Wehrens R (2007). "The **pls** Package: Principal Component and Partial Least Squares Regression in R." *Journal of Statistical Software*, **18**(2), 1–23. doi:10.18637/jss.v018.i02.
- Park MY, Hastie T, Tibshirani R (2007). "Averaged Gene Expressions for Regression." *Biostatistics*, 8(2), 212–227. doi:10.1093/biostatistics/kx1002.
- R Core Team (2022). R: A Language and Environment for Statistical Computing. R Foundation for Statistical Computing, Vienna, Austria. URL https://www.R-project.org/.
- Renaux C, Buzdugan L, Kalisch M, Bühlmann P (2020). "Hierarchical Inference for Genome-Wide Association Studies: A View on Methodology with Software." *Computational Statistics*, **35**, 1–40. doi:10.1007/s00180-019-00939-2.
- Schwarz G (1978). "Estimating the Dimension of a Model." The Annals of Statistics, 6(2), 461–464. doi:10.1214/aos/1176344136.
- Simon N, Tibshirani R (2012). "Standardization and the Group Lasso Penalty." Statistica Sinica, 22(3), 983–1001. doi:10.5705/ss.2011.075.
- Sun W, Wang J, Fang Y (2013). "Consistent Selection of Tuning Parameters via Variable Selection Stability." *Journal of Machine Learning Research*, **14**(71), 3419–3440.
- Tibshirani R (1994). "Regression Shrinkage and Selection via the Lasso." *Journal of the Royal Statistical Society B*, **58**(1), 267–288. doi:10.1111/j.2517-6161.1996.tb02080.x.
- Tibshirani R, Saunders M, Rosset S, Zhu J, Knight K (2005). "Sparsity and Smoothness via the Fused Lasso." *Journal of the Royal Statistical Society B*, **67**(1), 91–108. doi: 10.1111/j.1467-9868.2005.00490.x.

- Wainwright MJ (2009). "Sharp Thresholds for High-Dimensional and Noisy Sparsity Recovery Using L1-Constrained Quadratic Programming (Lasso)." *IEEE Transactions on Information Theory*, **55**(5), 2183–2202. doi:10.1109/tit.2009.2016018.
- Wasserman L, Roeder K (2009). "High-Dimensional Variable Selection." *The Annals of Statistics*, **37**(5A), 2178–2201. doi:10.1214/08-aos646.
- Witten DM, Shojaie A, Zhang F (2014). "The Cluster Elastic Net for High-Dimensional Regression with Unknown Variable Grouping." *Technometrics*, **56**(1), 112–122. doi:10.1080/00401706.2013.810174.
- Yang Y, Zou H (2015). "A Fast Unified Algorithm for Solving Group-Lasso Penalized Learning Problems." Statistics and Computing, 25(6), 1129–1141. doi:10.1007/s11222-014-9498-5.
- Yuan M, Lin Y (2006). "Model Selection and Estimation in Regression with Grouped Variables." *Journal of the Royal Statistical Society B*, **68**(1), 49–67. doi:10.1111/j. 1467-9868.2005.00532.x.
- Zhao P, Yu B (2006). "On Model Selection Consistency of Lasso." *Journal of Machine Learning Research*, 7(90), 2541–2563.

#### A. Proof of Lemma 1

Let  $\beta$  denote a solution of the group-Lasso (2) for a value of  $\lambda$ , then  $\beta$  must check  $\forall i = 1, \ldots, g$ :

$$X_{G_i}^{\top}(y - X\beta) = \lambda w_i s_{G_i}$$

with  $s_{G_i}$  belonging to subdifferential of the function  $\|.\|_2$  at  $\theta_{G_i}$ ,

$$s_{G_i} \in \left\{ \begin{array}{l} \left\{\frac{\beta_{G_i}}{\|\beta_{G_i}\|_2}\right\} & \text{if } \beta_{G_i} \neq 0_{|G_i|} \\ \left\{z \in \mathbb{R}^{|G_i|} \ \big| \ \|z\|_2 \leq 1\right\} & \text{if } \beta_{G_i} = 0_{|G_i|} \end{array} \right.$$

The subdifferential of a function  $f: U \to \mathbb{R}$  with U a convex subset of  $\mathbb{R}^p$  contains the subgradients of f. A vector  $v \in U$  is a subgradient of f at  $x_0$  if  $\forall x \in U: f(x) - f(x_0) \ge \langle v, x - x_0 \rangle$ .

From the Karush-Kuhn-Tucker (KKT) conditions, we can deduce that if  $||X_{G_i}^{\top}(y - X\theta)||_2 < \lambda w_i$  then  $\theta_{G_i} = 0_{|G_i|}$ .

**Proof 1** (Lemma 1). Suppose that  $G_1 = G_2$  and  $w_2 > w_1 > 0$ . Let  $\theta$  denote a solution of group-Lasso (2). We want to show that we have  $\theta_{G_2} = 0_{|G_2|}$ .

• Let  $\theta_{G_1} = 0_{|G_1|}$ . We show that  $\theta_{G_2} = 0_{|G_2|}$ . If  $\theta_{G_1} = 0_{|G_1|}$ , from the KKT conditions, we have:

$$||X_{G_1}^{\top}(y - X\theta)||_2 \le \lambda w_1$$

$$||X_{G_2}^{\top}(y - X\theta)||_2 \le \lambda w_1 \text{ because } X_{G_1} = X_{G_2}$$

$$||X_{G_2}^{\top}(y - X\theta)||_2 < \lambda w_2 \text{ because } w_1 < w_2$$

So, 
$$\theta_{G_2} = 0_{|G_2|}$$
.

• Let  $\theta_{G_1} \neq 0_{|G_1|}$ . We show that  $\theta_{G_2} = 0_{|G_2|}$ . If  $\theta_{G_1} \neq 0_{|G_1|}$ , from the KKT conditions, we have:

$$X_{G_1}^{\top}(y - X\theta) = \lambda w_1 \frac{\theta_{G_1}}{\|\theta_{G_1}\|_2}$$

$$\|X_{G_1}^{\top}(y - X\theta)\|_2 = \left\|\lambda w_1 \frac{\theta_{G_1}}{\|\theta_{G_1}\|_2}\right\|_2$$

$$\|X_{G_1}^{\top}(y - X\theta)\|_2 = \lambda w_1$$

$$\|X_{G_2}^{\top}(y - X\theta)\|_2 = \lambda w_1 \text{ because } X_{G_1} = X_{G_2}$$

$$\|X_{G_2}^{\top}(y - X\theta)\|_2 < \lambda w_2 \text{ because } w_1 < w_2$$

So, 
$$\theta_{G_2} = 0_{|G_2|}$$
.

We have shown that  $\theta_{G_2} = 0_{|G_2|}$ ; the lemma is proved.

#### B. Partial F test

The partial F test is used to test the importance of a group G of variables in a linear regression problem (Jamshidian *et al.* 2007).

Consider the full linear model:

$$y = X\beta + \epsilon$$

and the reduced model without the variables of G:

$$y = X_G \beta_G + \epsilon$$
.

The importance of a group G of variables is tested with the following hypotheses:

$$H_{0,G}: \beta_G = 0,$$
 versus  $H_{1,G}: \exists i \in G, \beta_i \neq 0,$ 

where  $\beta_i$  is the coefficient corresponding to the variable index  $i \in G$ , and  $\beta_G = 0$  encodes that the group G has no influence on the response y.

We denote by  $RSS_{Full}$  (resp.  $RSS_G$ ), the residuals sum of squares of the full (resp. reduced) model.

The test statistic is

$$\frac{(\text{RSS}_{\text{Full}} - \text{RSS}_G)/k}{\text{RSS}_{\text{Full}}/n}$$

and follows an F-distribution with k and n - (p + 1) degrees of freedom, where n is the number of individuals, p is the number of variables within the full model, and k refers to the cardinality of group G.

## C. Hierarchical testing procedure

In this section, we briefly describe the hierarchical testing procedure (HTP) from Meinshausen (2008).

The hierarchical testing procedure iteratively tests the importance of groups of variables in a linear model. It requires a hierarchical tree  $\mathcal{T}$  of the variables. Starting from the root of the tree, a statistical test is performed to test the importance of the current group G. The null hypothesis is:

$$H_{0,G}$$
:  $\beta_G = 0$ , versus  $H_{1,G}$ :  $\exists i \in G, \beta_i \neq 0$ ,

The procedure starts with testing the importance of the root of the tree (group containing all the p variables). If the null hypothesis is rejected, then the children of the root are tested, otherwise they are not tested. While a null hypothesis is rejected, the procedure continues with the children of the current tested group.

Two corrections are performed to take into account the multiplicity of the tests and their hierarchical organization.

Denote as  $p^G$  the p value associated with the test of importance of group G, the adjusted p value is given by

$$p_{adj}^G = p^G \frac{p}{|G|}.$$

Then a hierarchical adjustment is applied to ensure that the p value associated with a group G is equal or smaller than the p values of all its parents D:

$$p_{hier,adj}^{G} = \max_{D \in \mathcal{T}, D \supset G} p_{adj}^{D}.$$

#### Affiliation:

Quentin Grimonprez
MODAL team, Inria Lille-Nord Europe
40 avenue Halley
59650 Villeneuve-d'Ascq, France
E-mail: quentin.grimonprez@inria.fr

Samuel Blanck

Université de Lille, CHU Lille, ULR 2694 – METRICS: Évaluation des technologies de santé et des pratiques médicales

F-59000 Lille, France

E-mail: samuel.blanck@univ-lille.fr

Alain Celisse

Laboratoire SAMM, Université Paris1 – Panthéon Sorbonne 90 rue de Tolbiac 75013 Paris

10010 Falls

E-mail: alain.celisse@univ-paris1.fr

Guillemette Marot

Université de Lille, CHU Lille, ULR 2694 – METRICS: Évaluation des technologies de santé et des pratiques médicales

F-59000 Lille, France

and

MΘDAL team, Inria Lille-Nord Europe

E-mail: guillemette.marot@univ-lille.fr

Journal of Statistical Software

published by the Foundation for Open Access Statistics

March 2023, Volume 106, Issue 3 doi:10.18637/jss.v106.i03

https://www.jstatsoft.org/ https://www.foastat.org/

> Submitted: 2018-08-16 Accepted: 2023-02-05